# **NOTICE**

# THIS DOCUMENT HAS BEEN REPRODUCED FROM MICROFICHE. ALTHOUGH IT IS RECOGNIZED THAT CERTAIN PORTIONS ARE ILLEGIBLE, IT IS BEING RELEASED IN THE INTEREST OF MAKING AVAILABLE AS MUCH INFORMATION AS POSSIBLE

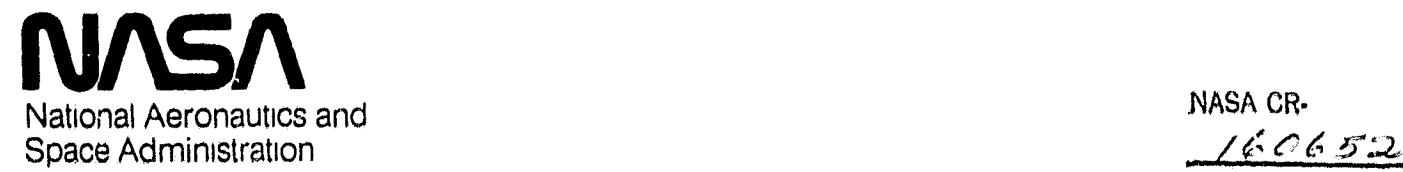

Š.

Ď

# Lyndon B. Johnson Space Center Houston, Texas 77058 JSC-16663

MAY 13 1980

#### COMPUTER PROGRAM DOCUMENTATION

# DIFLTD TO DRIVE SINDA BOUNDARY NODES

USER'S GUIDE

Job Order 52-309

CPD 921

# Prepared By

Lockheed Engineering & Management Services Co., Inc.

Houston Division

Houston, Texas

Contract NAS 9-15800

For

STRUCTURES AND MECHANICS DIVISION

#### NATIONAL AERONAUTICS AND SPACE ADMINISTRATION

LYNDON B. JOHNSON SPACE CENTER

#### HOUSTON, TEXAS

April 1980

(NASA-CR-160652) COMPUTER PROGRAM DOCUMENTATION DIFLTD TO DRIVE SINDA BOUNDARY NODES: USER'S GUIDE (lockheed Engineering and Management) 8 p HC A02/MF A01 CSCL 09B EBO-25020 Unclas<br>21650 G3/61 21650 ASCO-14846

**JSC FORM 2028A (REV AUG 78) NASA-JSC**

**JSC-16663**

# COMPUTER PROGRAM **DOCUMENTATION DIFLTD** 'TO DRIVE **SINDA** BOUNDARY **NODES USER'S** GUIDE

**V**

Job Order **52- 309 CPD 921**

Preparod **By**

S, J. Damico

Thermal Technology Section

Approved **By**

J.<sub>**J**E. Hurst,<br>Vhermal Te</sub>

2. Reicks, Manager Applied Mechanics Department

Prepared **By**

Lockheed Engineering **&** Management Services Co., Inc.

For

# **STRUCTURES AND MECHANICS DIVISION**

**NATIONAL** AERONAUTICS **AND** SPACE ADIMINISTRATION LYNDON B. JOHNSON SPACE CENTER **HOUSTON, TEXAS**

April **1980**

LEMSCO-14846

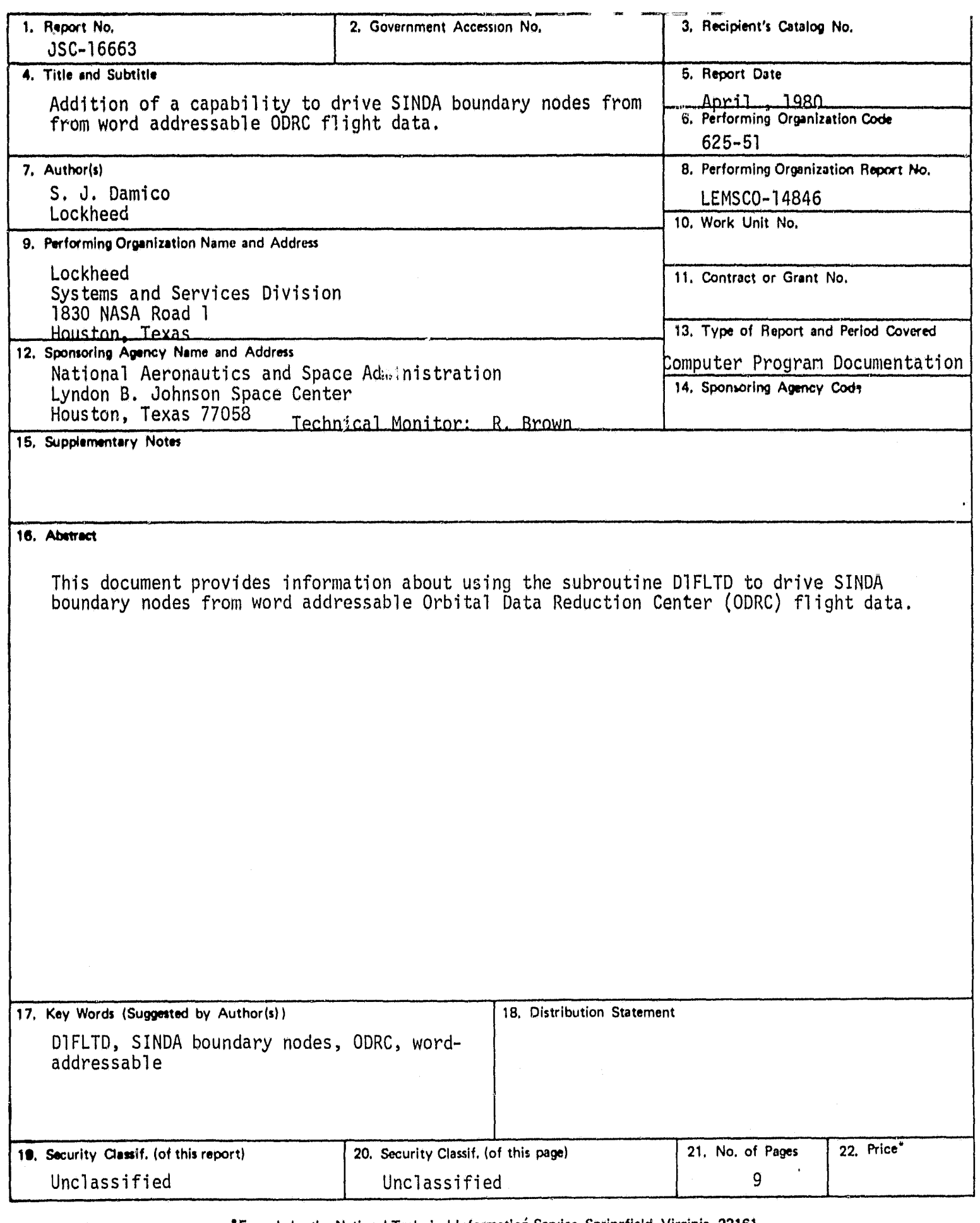

For sale by the National Technical Information Service, Springfield, Virginia 22161"<br>Jii NASA — JSC - NASA - JSC - JSC - JSC - JSC - JSC - JSC - JSC - JSC - JSC - JSC - JSC - JSC - JSC - JSC - JS

www.andrepress.com in the company of the company of the company of the company of the company of the company of the company of the company of the company of the company of the company of the company of the company of the

 $\frac{1}{2}$  $\bar{\beta}$ 

 $\lambda$ 

 $\begin{array}{c} \star \\ \star \\ \star \end{array}$ 

 $\frac{1}{4}$ 

 $\frac{1}{2}$ 

 $\bar{\Sigma}$  $\tilde{\epsilon}$  $\bar{z}$  $\frac{1}{2}$  $\frac{1}{3}$ 

 $\frac{1}{2}$ 

 $\mathbf{I}$ 

 $\frac{1}{\pi}$ 

 $\begin{array}{c} 1 \\ 1 \\ 1 \end{array}$ 

 $\boldsymbol{\lambda}$ 

and the second company of the second

 $\bar{\chi}$ 

#### I. INTRODUCTION

l

The thermal model correlation process will commence when measured thermocouple data is available from the Orbital Flight Tests (OFT) of the Shuttle. For this effort it will be necessary to convert some of the System Improved Numerical Differencing Analyzer (SINDA) diffusion or arithmetic nodes to boundary nodes and then drive these boundary nodes to the temperature profile of a flight measurement. An efficient way to provide this capability within -the SINDA and OFT software systems is to provide a new SINDA routine, DIFLTD, for use in VARIABLES 1 of SINDA, to access the processed (word-addressable) Orbital Data Reduction Center (ODRC) flight data and store the appropriate measurement temperature in the desired SINDA temperature location.

### 2. DISCUSSION

The ODRC flight data that is to be used for driving the boundary nodes must be assigned a logical unit number and must reside on a word-addressable file. Figure 1 shows a typical runstream. The user must also provide two SINDA constants for the word positions of the first and last words of the temperature record for each measurement identifier (MID), i.e. each call to DIFLTD, used in the model. DiFLTD is then called from the VARIABLES 1 block to obtain the SINDA boundary node temperature for any MID on the file at any time point, as shown in the sample model in figure 2.

#### 2.1 DIFLTD

عي

DIFLTD reads the ODRC file to obtain the temperature data for the desired MID and interpolates to obtain the SINDA boundary node temperature at the desired time point. The arguments to DiFLTD are: IN, the logical unit number of the ODRC file; TIME, the time point at which the boundary node temperature is to be interpolated; SCALE and FACTOR, which when used in the equation  $t = (TIME$ + SCALE) \*FACTOR relates SINDA time to ODRC time; M, the MID for which the boundary node temperature is desired; KX and KY, the unique constants which will contain pointer to the first and last words, respectively, of the temperature data

 $\mathbf{I}$ 

**ASSIGN ODRC FILE ORUN, R/R 170**5DX, E/3206, E53-L77777, 30, 508<br>Quan E53<br>AMAR A WATTET

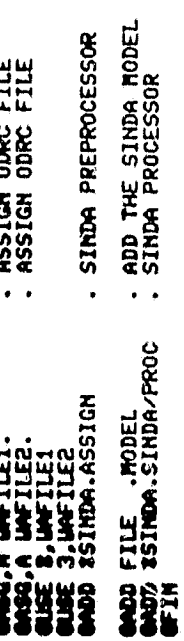

FIGURE 1. - TYPICAL RUNSTREAM TO USE DIFLTD.

¥

¥

 $\overline{c}$ 

FIGURE 2. - SANPLE MODEL USING DIFLTD. ,6.50, 200.0.68, 1000.0.89, 1200.11.18,END 144.0.23, 1600.0.252, 3000.0.280.END K1,K103,T103)<br>K2,K104,T104) VIOLOLES/NET STHERMAL LIPCS<br>9 TERRINAL SIMON CHECKOUT **JURIABLES 1<br>DIFLTD(8,TINEO,1.,**<br>DIFLTD(3,TINEO,1., 3CONSTANTS DATA<br>MLOOP, 500<br>DANPD, . 5 23.03.500.<br>2 SEFREIL C END 350URCE DATA<br>DCD 350URCE DATA<br>104,7200.  $\begin{array}{l} \text{D19} \\ \text{PO2} \\ \text{PO3} \\ \text{N11} \\ \text{N21} \\ \text{N31} \\ \text{N41} \\ \text{N51} \\ \text{N51} \\ \text{N52000} \\ \text{N11} \\ \text{N11} \\ \text{N11} \\ \text{N11} \\ \text{N11} \\ \text{N11} \\ \text{N11} \\ \text{N11} \\ \text{N11} \\ \text{N11} \\ \text{N11} \\ \text{N11} \\ \text{N11} \\ \text{N11} \\ \text{N11} \\ \text{N11} \\ \text{N$ END FRAME<br>DOD SEND OF DATA **SHERRY DATA**<br>1 SHEERASI **1.95.101-**DANPD, 5<br>DANPA, 3<br>DANPA, 6<br>DANCA, 6<br>DANCA, 6<br>SIGNA, 11 332255 **82** 82

 $\cdot$ 

3

الدائدات الدائدات

for the MID; and Tn, the SINDA temperature location of the node that is being driven. In the term Tn, n is the node number of the boundary node being driven. The following is an example of a DIFLTD call in a SINDA model:

DIFLTD (IN, TIME, SCALE, FACTOR, M, KX, KY, Tn)

When an MID is accessed for the first time, KX and KY should both be zero. Then DIFLTD will read the dictionary of MIDs from the ODRC file, calculate the values for KX and KY, and return these new KX and KY values for use in any subsequent calls to DIFLTD for that particular MID.

DIFLTD adds the values of SCALE and ?IME and multiplies the result by FACTOR to calculate the ODRC time TM. SCALE and TIME must both be in the time units of the SINDA problem (TIME being derived from one of the SINDA time constants TIMED, TIMEM, or TIMEN). FACTOR provides the means to convert from SINDA units to ODRC units, and thus will be one of the values from table I.

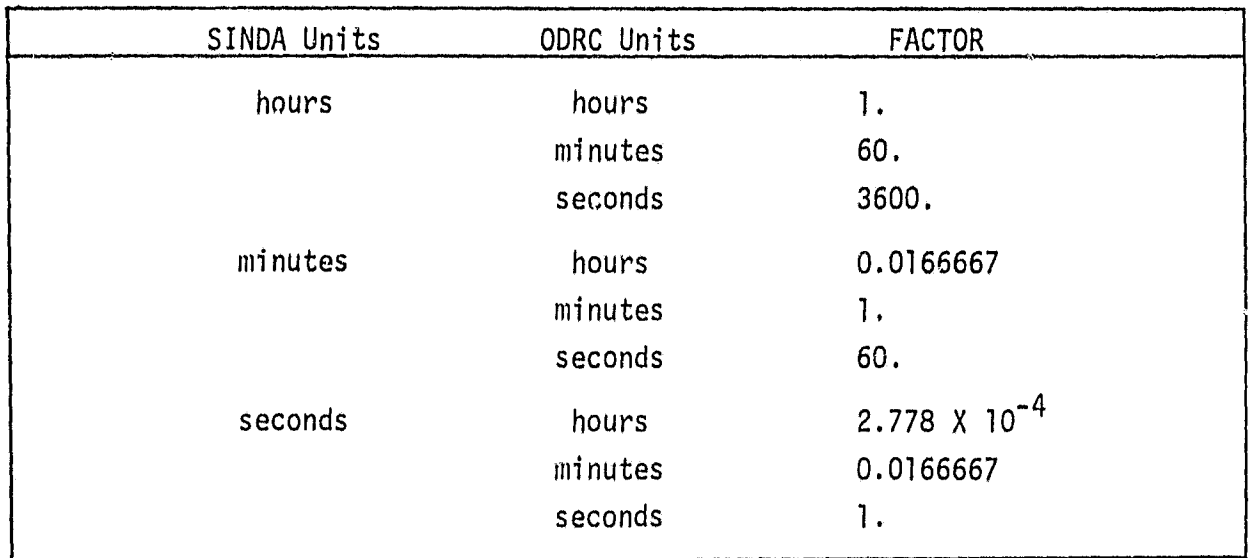

Table I. FACTORS to CONVERT SINDA times to ODRC times

The ODRC time array is then searched to find TM or the time closest to it. If TM is in the time array, DIFLTD sets Tn to the temperature corresponsing to that time in the MID data record. Otherwise,Tn is interpolated using the

4

times on either side of TM and the temperatures corresponding to those times. Tn is then returned to the model.

----

 $\mathbf{x}$ 

 $\mu\sigma$  .

تعجبي

## 3.0 CONCLUSION

D1FLTD, the new subroutine which allows the capability to drive SINDA boundary nodes from word-addressable ODRC flight data, is currently available on the ES3\*SINDA file. This document discusses how DIFLTD is used by the SINDA models and illustrates the use of D1FLT0 in a sample model.